## **Egyszerű AM modulátorok**

**A kerámiarezonátoros oszcillátorokkal egyszerű lesz AM generátort építeni. Mivel nagyon széles tápfeszültség tartományban működőképesek, amennyiben a moduláló jellel vezéreljük a tápfeszültségüket, kész is van a modulátorunk.**

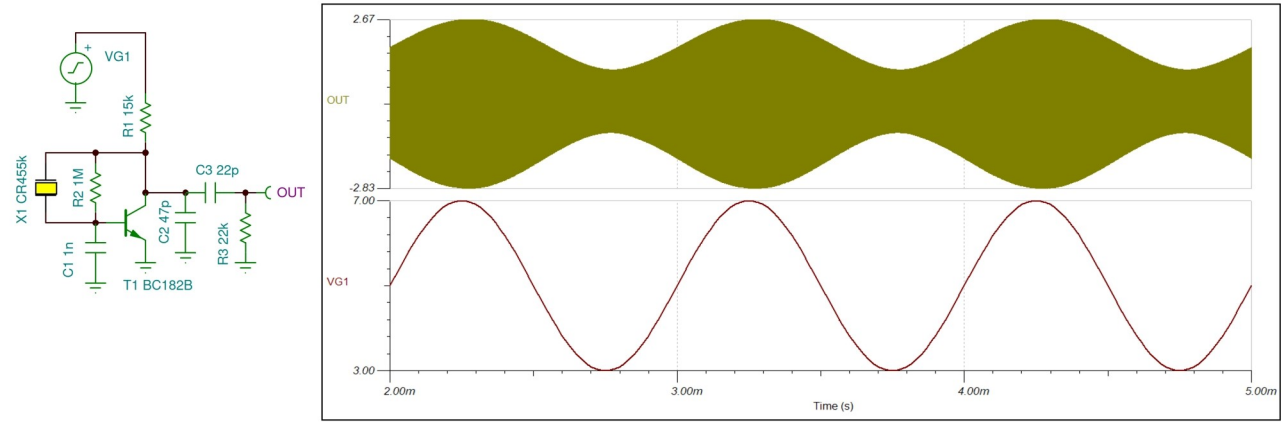

**Amennyiben nem AM adót szeretnénk építeni, csak egy jelgenerátort, célszerű lesz a moduláló jel előállításához egy szettben vásárolható [Wien-hidas](https://hu.wikipedia.org/wiki/Wien-hidas_oszcill%C3%A1tor) oszcillátort használni. A modulációhoz nem az AC kimenetét fogjuk használni, hanem a képen jelölt pont szerinti DC kimenetet, ahol a jel nagyjából 3 és 7 V között változik. Tehát innét kapja a tápfeszültséget a rezonátoros oszcillátor.**

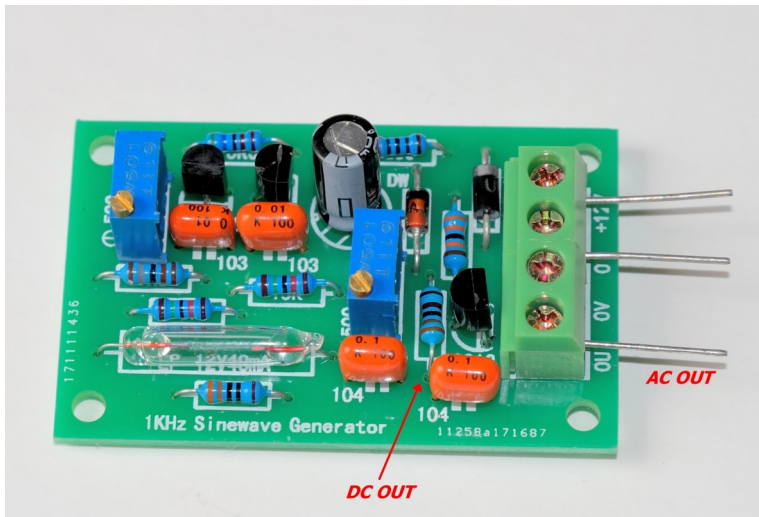

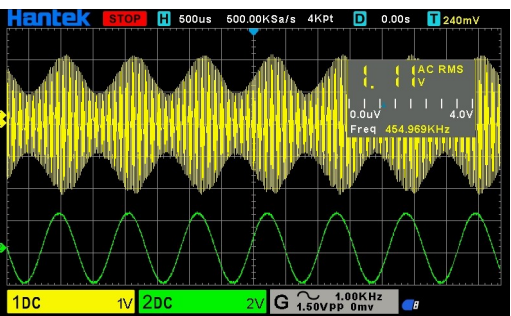

**Itt az 1 kHz-es oszcillátor AC kimenetét és a modulált 455 kHzes jelet látjuk. A következő modellekből látszik a modulátor működése. Elsőkén nézzük a Wien-hidas oszcillátor modelljét.**

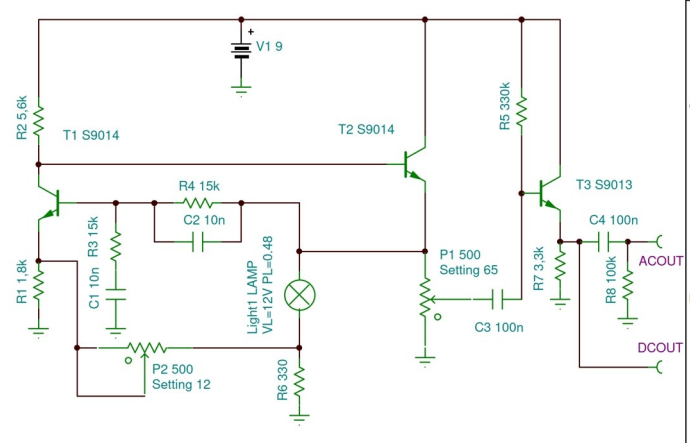

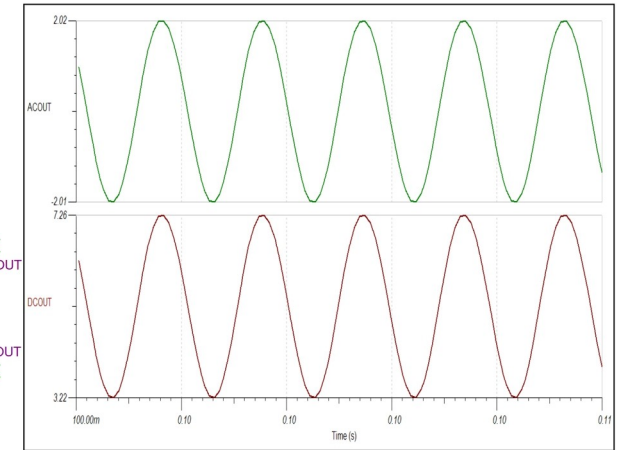

**Ezzel a 455 kHz-es KF jelgenerátorunk készen is van. A kimenőfeszültsége a célnak megfelelően tovább osztható.**

**Most viszont nézzünk egy AM adót. Ehhez választhatjuk az 1 MHz-es rezonátoros oszcillátort az előzőhöz hasonló vezérléssel.**

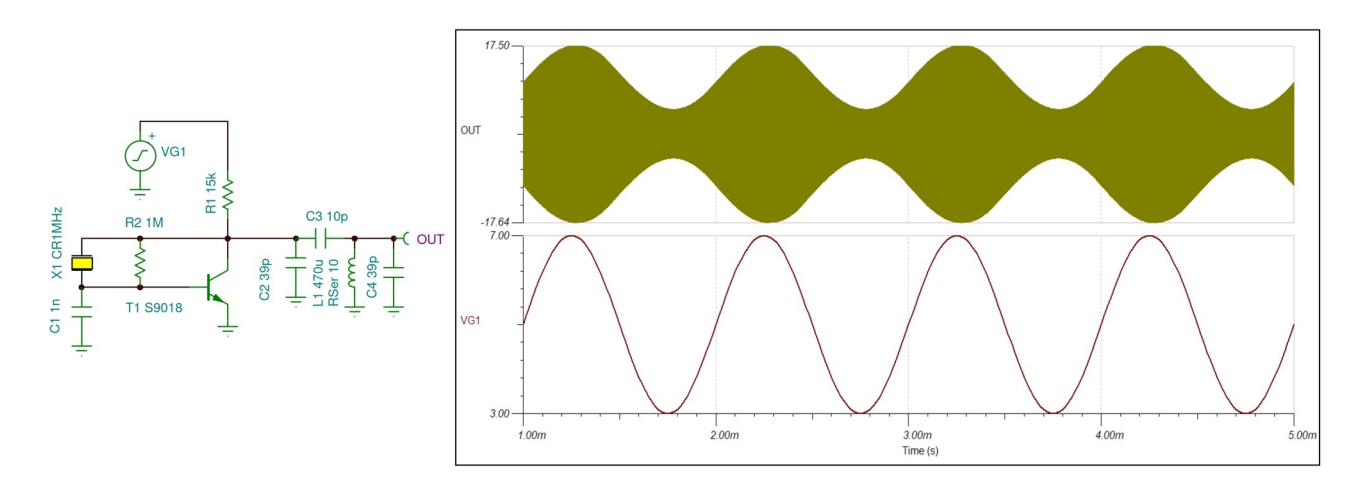

**A vezérlés most egy egyszerű erősítő lesz, amivel a szükséges 3 és 7 V közötti feszültséget elő tudjuk állítani. Itt a rezonátor kimenetén látható rezgőkör induktivitását egy ferritrúdra elkészítve megvan az adóantennánk is. Az erősítő így néz ki, természetesen használhatunk helyette műveleti erősítőt is, de nem lesz lényegesen egyszerűbb.**

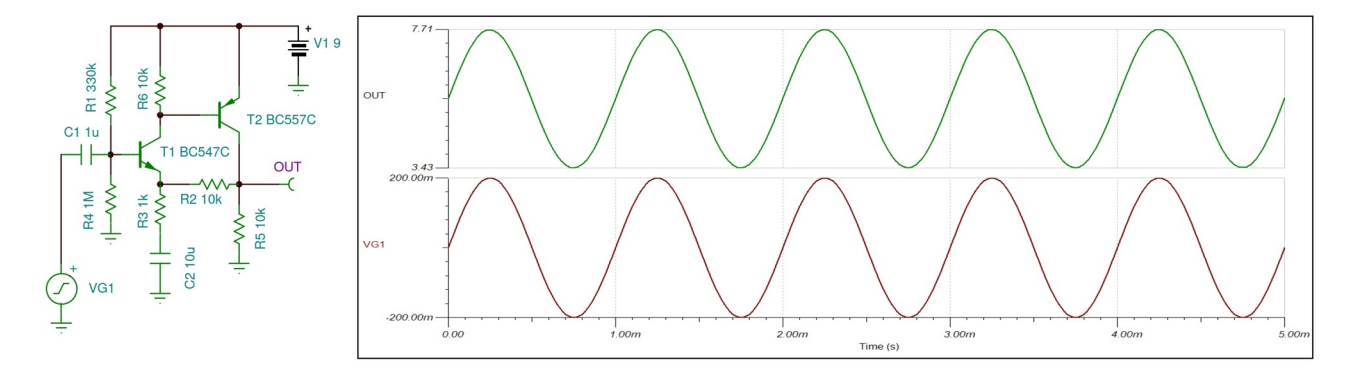

**Az AC erősítés mértéke az R3-al állítható a DC munkapont változása nélkül.**